## **Regina Future Plans for Meson WG**

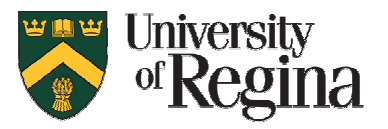

- Love Preet (MSc student) has completed the  $p(e,e'K^+ \Lambda/\Sigma)$  event  $\blacksquare$ generator needed to study feasibility of K<sup>+</sup> form factor mesurements at the EIC
	- Based on parameterization of VGL K<sup>+</sup> model over wide range of kinematics appropriate for EIC studies:

1<Q<sup>2</sup><35 GeV<sup>2</sup>, 2<W<10 GeV, 0<-t<2 GeV<sup>2</sup>

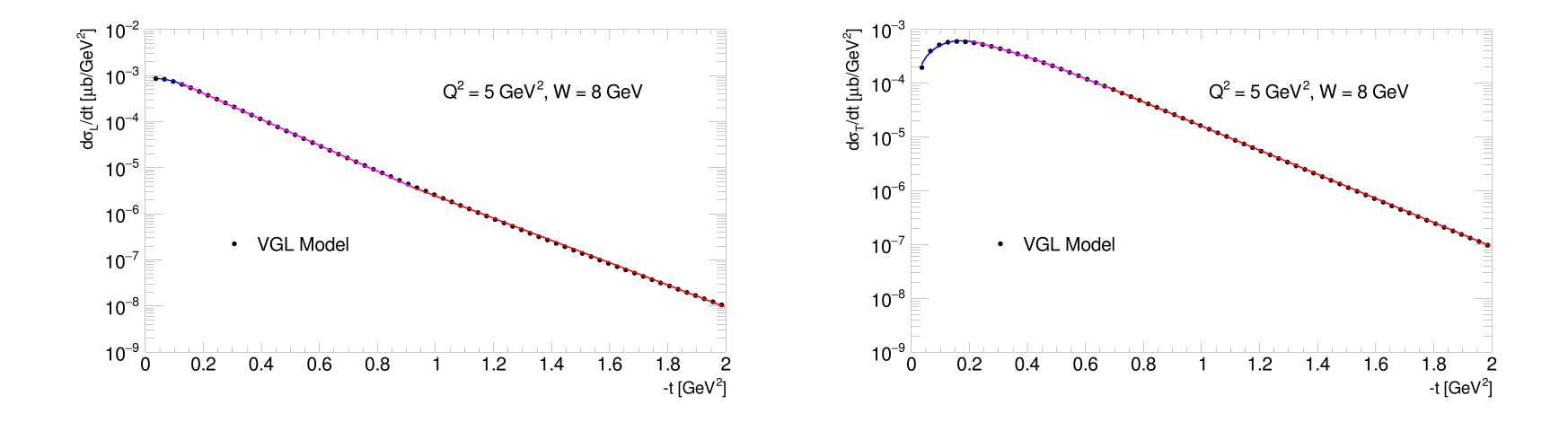

For more information, see recent presentation:

http://lichen.phys.uregina.ca/index\_files/talks/LPreet\_WNPPC\_2023.pdf Love can give presentation on generator at a future Meson WG meeting

## **Regina Future Plans for Meson WG**

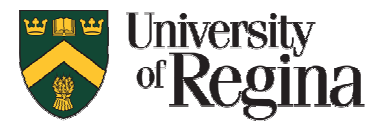

## **Present status:** we can generate "truth" kinematic  $\blacksquare$ distributions for e',  $K^+$ ,  $\Lambda/\Sigma$  in units of Hz at given Lumi

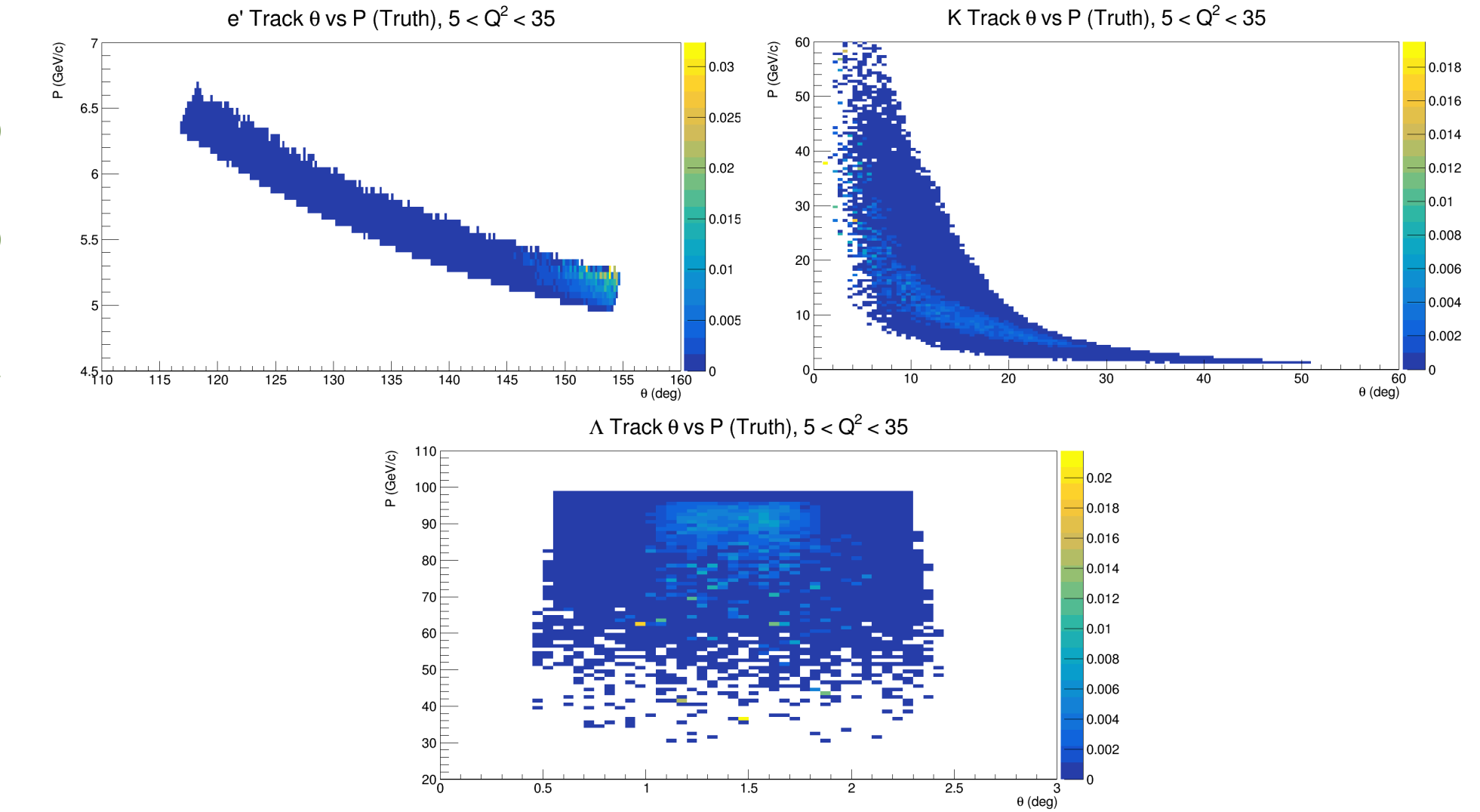

## **Regina Future Plans for Meson WG**

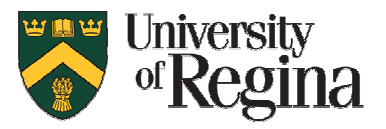

- Detailed acceptance and reconstruction resolution studies require event weights be retained in ePIC reconstruction
	- Reconstruction is available for stable e' and K<sup>+</sup>, but not full event reconstruction including  $\Lambda/\Sigma$  decay, which is needed to study whether  $\Lambda \rightarrow p \pi^-$  and  $\Sigma \rightarrow \Lambda \gamma \rightarrow p \pi^- \gamma$  detection are feasible/reliable with ePIC
		- Would clarify needed performance of B0 calorimeter, ZDC, etc.
	- Also, event weights are not retained in ePIC reconstruction right now. We have raised the issue and understand there are pressing matters of higher priority right now, and there will be a lengthy delay until this can be added.
	- We would very much like to include such reconstruction plots in a future Meson WG paper, just as we did for  $\pi^+$  form factor with ECCE, but timeline is uncertain
	- This is Stephen's last week with us, before heading to UK